## C Structs

A struct combines multiple field values:

```
struct element {
  char name [10];
  char symbol[5];
  int atom no;
  double mass;
\} ;
struct element h = \{ "Hydrogen","H",
                     1,1.00794 ;
void report(struct element e) {
 printf ("%s is atomic number d\ n",
         e.name,
         e.atom no);
\mathbf{\}
```
Common to give a short name with typedef

```
struct element {
   char name [10];
   char symbol[5];
   int atom no;
   double mass;
\} ;
typedef struct element ELT;
ELT h = \{ "Hydrogen", \ldots} \}void report (ELT e) {
    \begin{array}{cccccccccccccc} \bullet & \bullet & \bullet & \bullet & \bullet & \bullet \end{array}
```
 $\mathbf{H}$ 

Common to recycle the struct name with typedef

```
struct element {
   char name[10];
   char symbol[5];
   int atom no;
   double mass;
\} ;
typedef struct element element;
element h = \{ "Hydrogen", \ldots} \}void report (element e) {
   \begin{array}{cccccccccccccc} \bullet & \bullet & \bullet & \bullet & \bullet & \bullet \end{array}\mathbf{R}
```
Shorthand: declare struct and typedef at once

```
typedef struct element {
 char name [10];
 char symbol[5];
 int atom no;
 double mass;
} element;
```

```
element h = \{ "Hydrogen", \ldots} \}void report (element e) {
      \begin{array}{cccccccccccccc} \bullet & \bullet & \bullet & \bullet & \bullet & \bullet \end{array}\mathbf{R}
```
... but must use struct for self-reference

typedef struct element {  $char$  name  $[10]$ ;  $char$  symbol $[5]$ ; int atom no; double mass; struct element \*next\_in\_table; } element;

# **C Struct Pointers and Fields**

Structs are more like integers than arrays

```
void add neutrons (element e) {
  e.mass++;\mathbf{)}int main() \{element h = \{ "Hydrogen", "H", 1, 1.00794 };add neutrons (h) ;
   printf("%f\n", h.mass);
\mathbf{)}
```
**Prints 1.00794** 

# **C Struct Pointers and Fields**

Structs are more like integers than arrays

```
void add neutrons (element *e) {
   (*e). mass + + ;
\mathbf{)}int main() \{element h = \{ "Hydrogen", "H", 1, 1.00794 }; \right)add neutrons (&h) ;
   printf("%f\n", h.mass);
\mathbf{\}
```
**Prints 2.00794** 

### **C Struct Pointers and Fields**

```
Use - > as a shorthand for (*_).
```

```
void add neutrons (element *e) {
  printf ("Old mass: f(n), e->mass);
  e->mass++;
\mathbf{\}
```
## **Structure Layout**

#### A struct value has its fields' values in order

struct element {  $char$  name  $[10]$ ;  $char$  symbol $[5]$ ; int atom\_no; double mass;  $\}$  ;

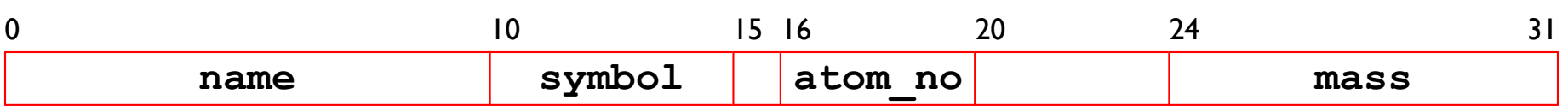

## **Structure Layout**

#### A struct value has its fields' values in order

struct element { char  $name[10]$ ;  $char$  symbol $[5]$ ; int atom no; double mass;  $\}$  ;

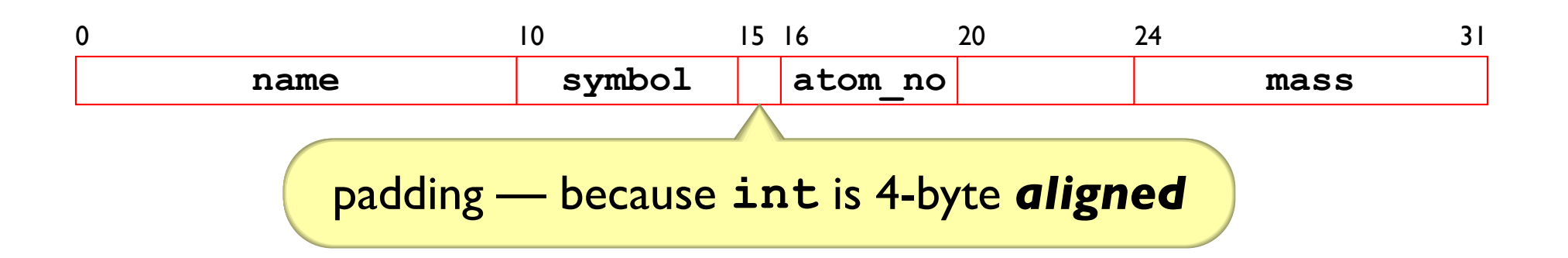

# **Structure Layout**

#### A struct value has its fields' values in order

struct element { char  $name[10]$ ;  $char$  symbol $[5]$ ; int atom no; double mass;  $\}$  ;

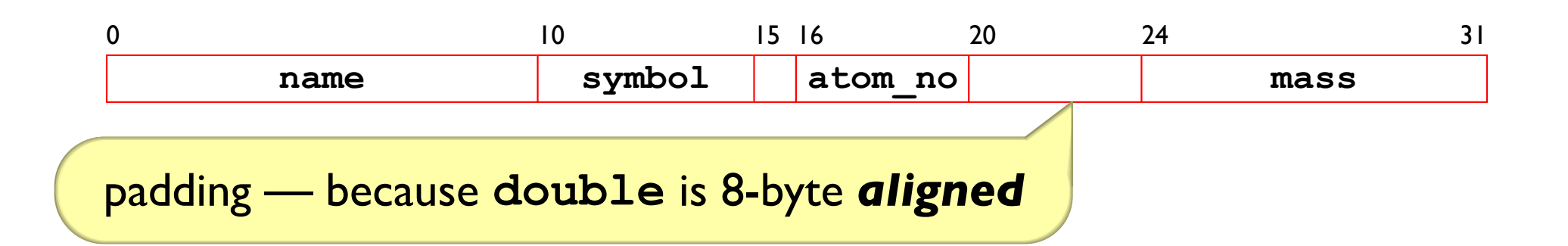

## **Inspecting Structure Layout**

```
#include <stdio.h>
#include <stddef.h>
typedef struct element {
  char name [10];
  char symbol[5];
  int atom no;
  double mass;
} element;
int main() \{element e;
  printf ("d\ln", (char *) & e.atom no - (char *) & e);
  return 0;
\mathbf{\}Copy
```
Why align?

- Load or store that spans quad-word boundaries is inefficient
- Virtual memory is trickier when a datum spans pages

Roughly, primitive data of size  $N \Rightarrow$  align on N bytes

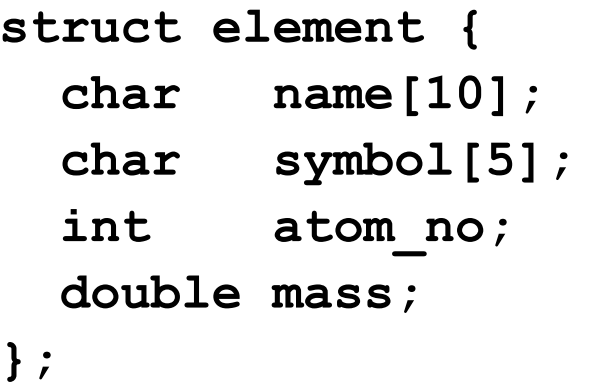

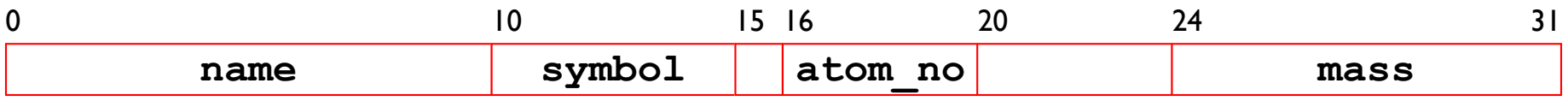

Roughly, primitive data of size  $N \Rightarrow$  align on N bytes

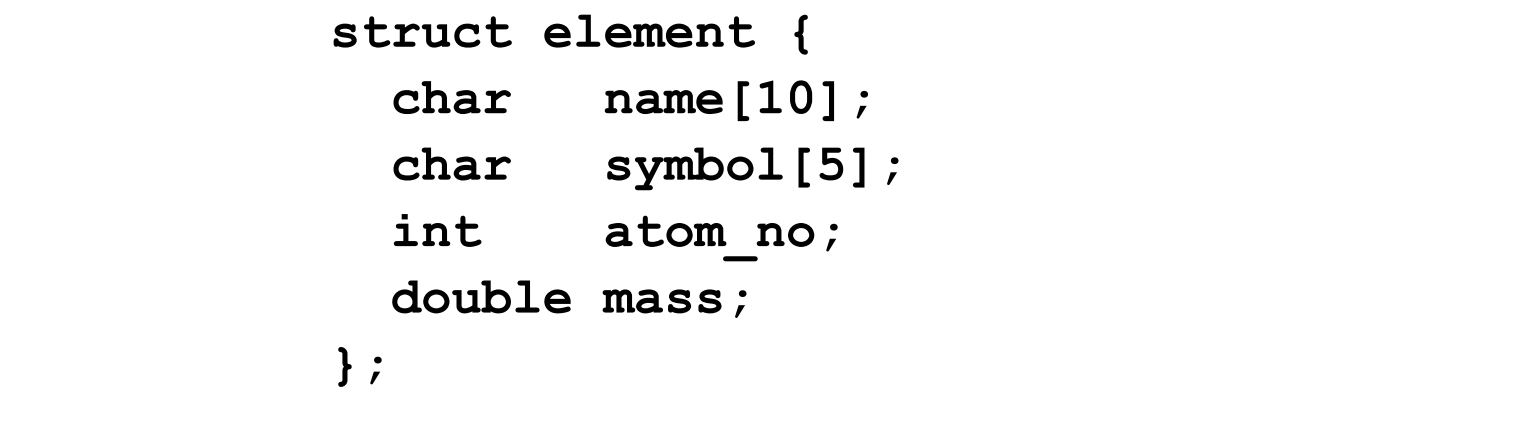

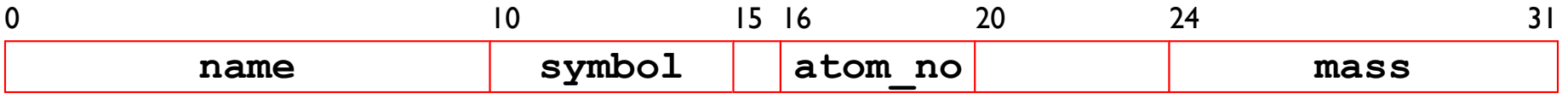

Required on some machines

Advised on x86-64

Pad struct size to multiple of largest alignment

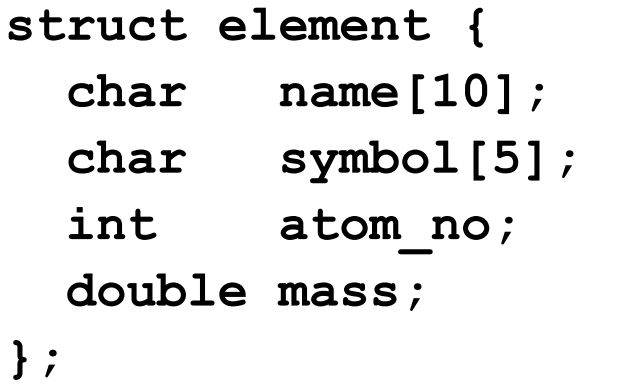

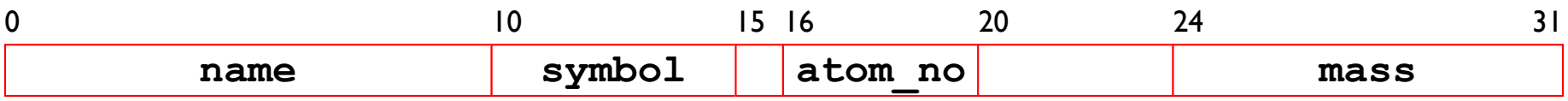

Pad struct size to multiple of largest alignment

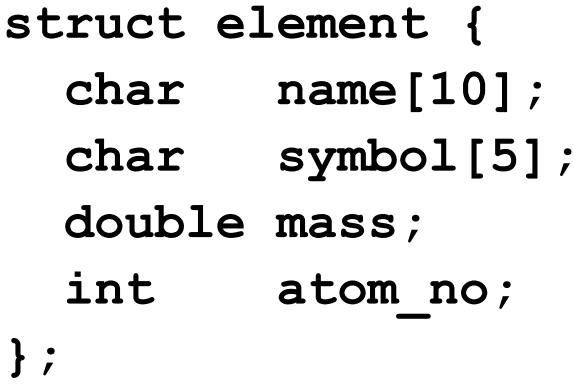

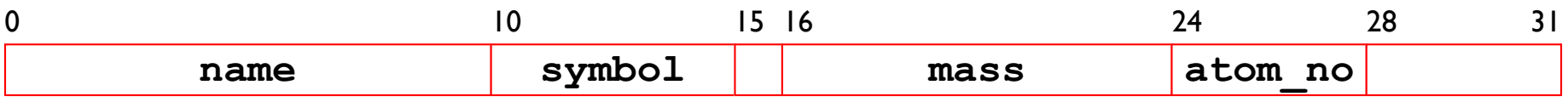

Pad struct size to multiple of largest alignment

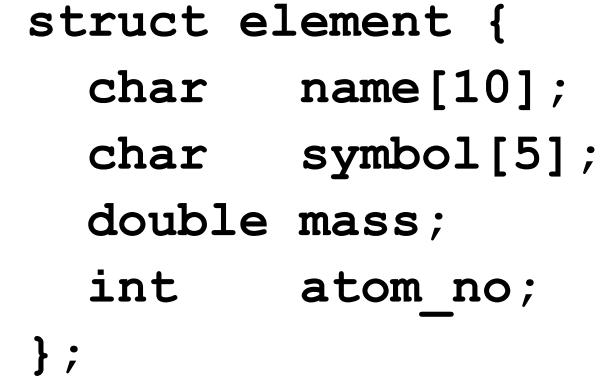

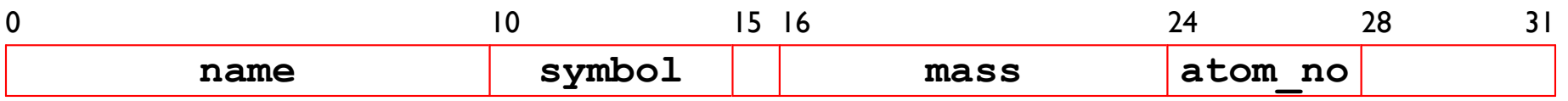

#### struct element table[2];

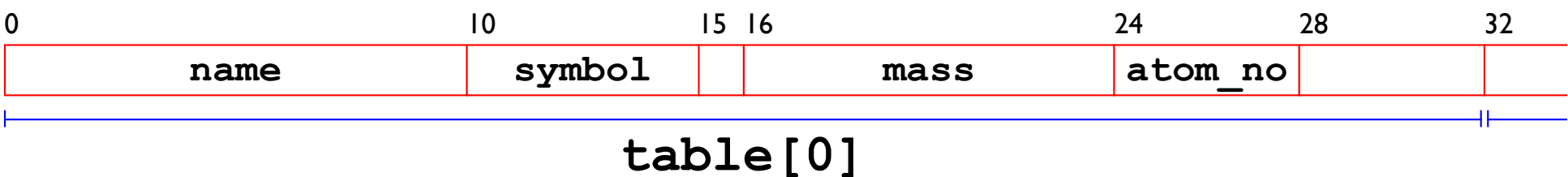

Pad struct size to multiple of largest alignment

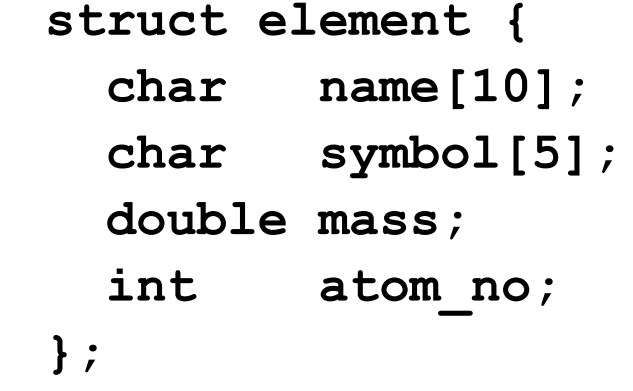

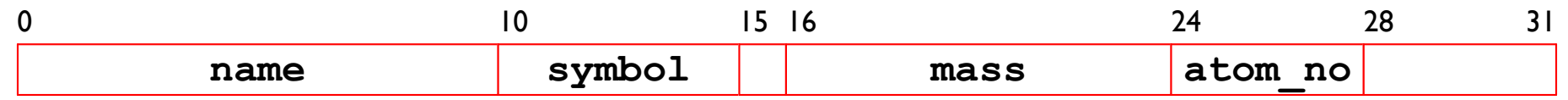

#### struct element table[2];

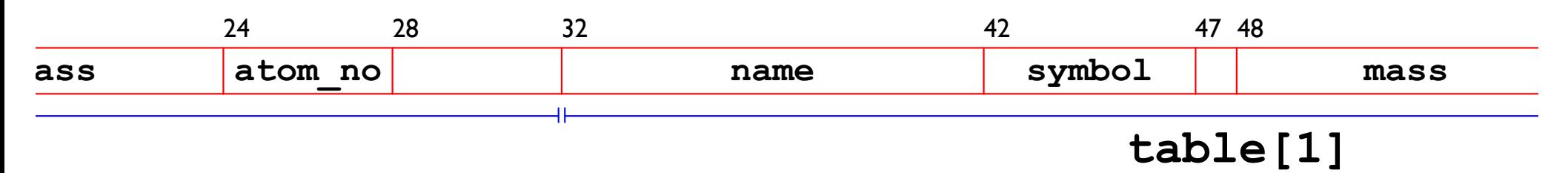

```
struct int_list {
  int v;
  struct int_list next;
};
```
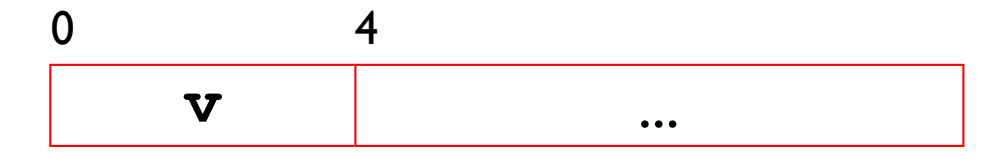

```
struct int list {
  int v;
  struct int list next;
\} ;
```

```
8
\boldsymbol{0}\overline{4}next.v
                     \boldsymbol{\nabla}\bullet \bullet \bullet
```

```
struct int list {
  int v;
 struct int_list next;
};
```
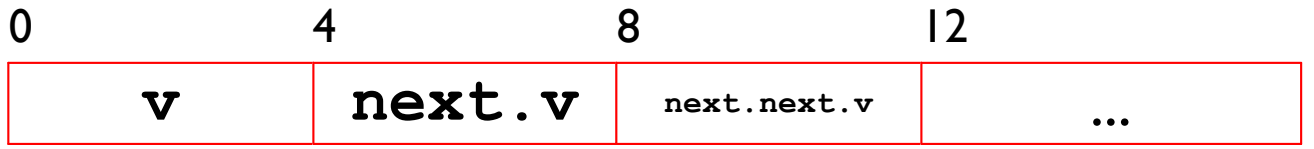

```
struct int_list {
  int v;
  struct int_list *next;
};
```
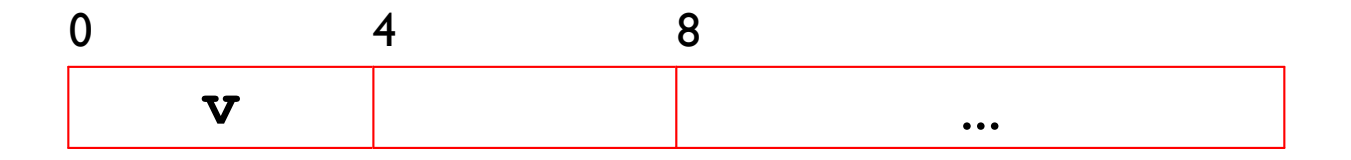

```
struct int_list {
  int v;
  struct int_list *next;
};
```
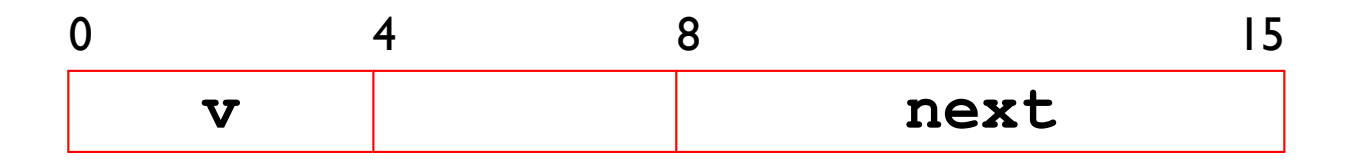

```
struct int_list {
  int v;
  struct int list *next;
};
```
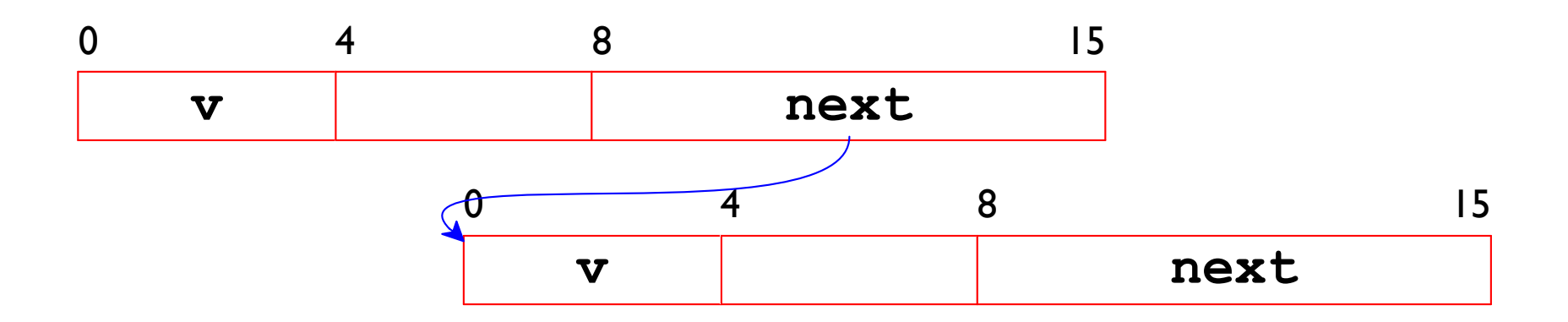

Bryant and O'Hallaron, Computer Systems: A Programmer's Perspective, Third Edition

```
struct int_list {
  int v;
  struct int list *next;
};
```
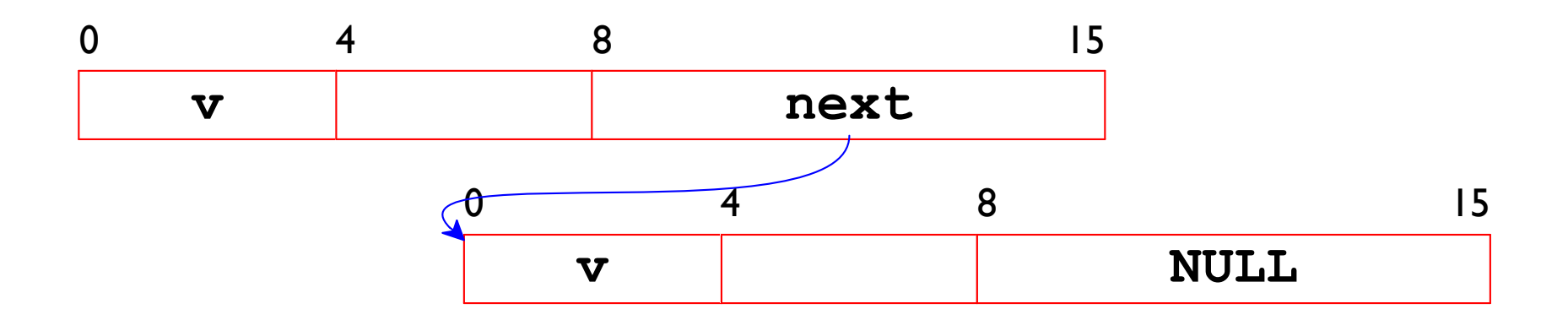

Bryant and O'Hallaron, Computer Systems: A Programmer's Perspective, Third Edition

```
struct rec {
  int a[3];
  int i;struct rec *next;
\} ;
void set_val(struct rec *r, int val) {
  while (r) {
    int i = r - \geq i;
    r ->a[i] = val;
   r = r->next;
  \mathbf{r}\mathbf{r}Copy
```
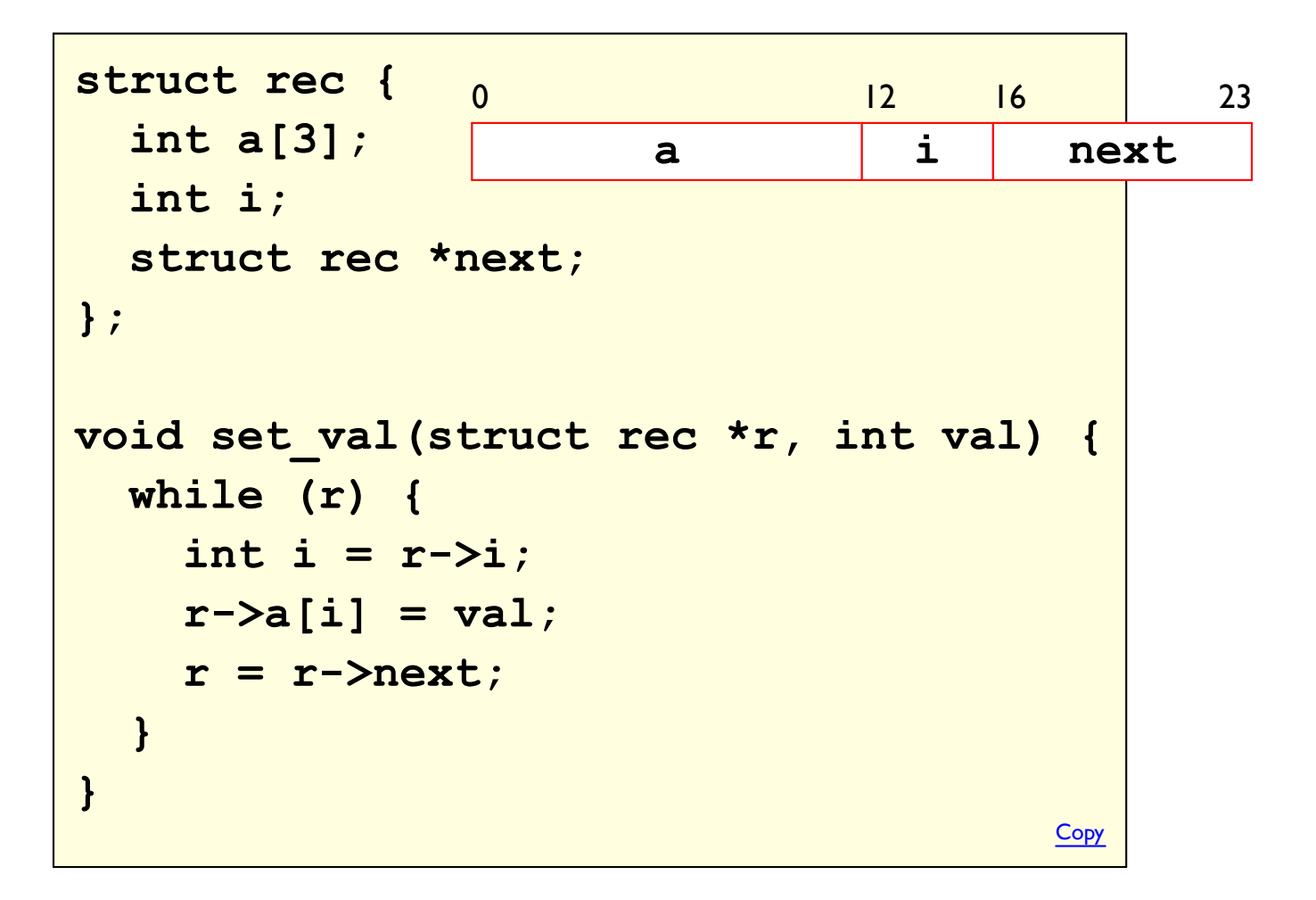

```
struct rec {
                     \Omega\overline{4}\overline{8}|2|1623
  int a[3];
                     a[0] |a[1] |a[2]|\mathbf{1}next
  int i;
  struct rec *next;
\} ;
void set_val(struct rec *r, int val) {
  while (r) {
     int i = r - \geq i;
     r ->a[i] = val;
     r = r->next;
   \mathbf{r}\mathbf{r}Copy
```

```
struct rec {
                    \Omega\overline{4}12\mathbf{8}1623
  int a[3]:
                     a[0] |a[1] |a[2]\mathbf{i}next
  int i;struct rec *next;
\} ;
void set val(struct rec *r, int val) {
  while (r) {
     int i = r - \geq i;
     r->a[i] = val;
                                                       \texttt{if} = \texttt{r}r = r->next;
                                                       %esi = val
   \mathbf{r}\vertloop:
             .L3:\mathbf{I}i = M[r+12]movslq 12 (8rdi), 8rax
                                                        M[r+4\times i] = valmov1 % esi, (*rdi, <math>*rax, 4)</math>movq 16(8rdi), 8rdi\mathbf{r} = M[\mathbf{r}+16]testq &rdi, &rdi
                                                        Test \mathbf r.L3jne
                                                        if ! NULL goto loop
```
Bryant and O'Hallaron, Computer Systems: A Programmer's Perspective, Third Edition

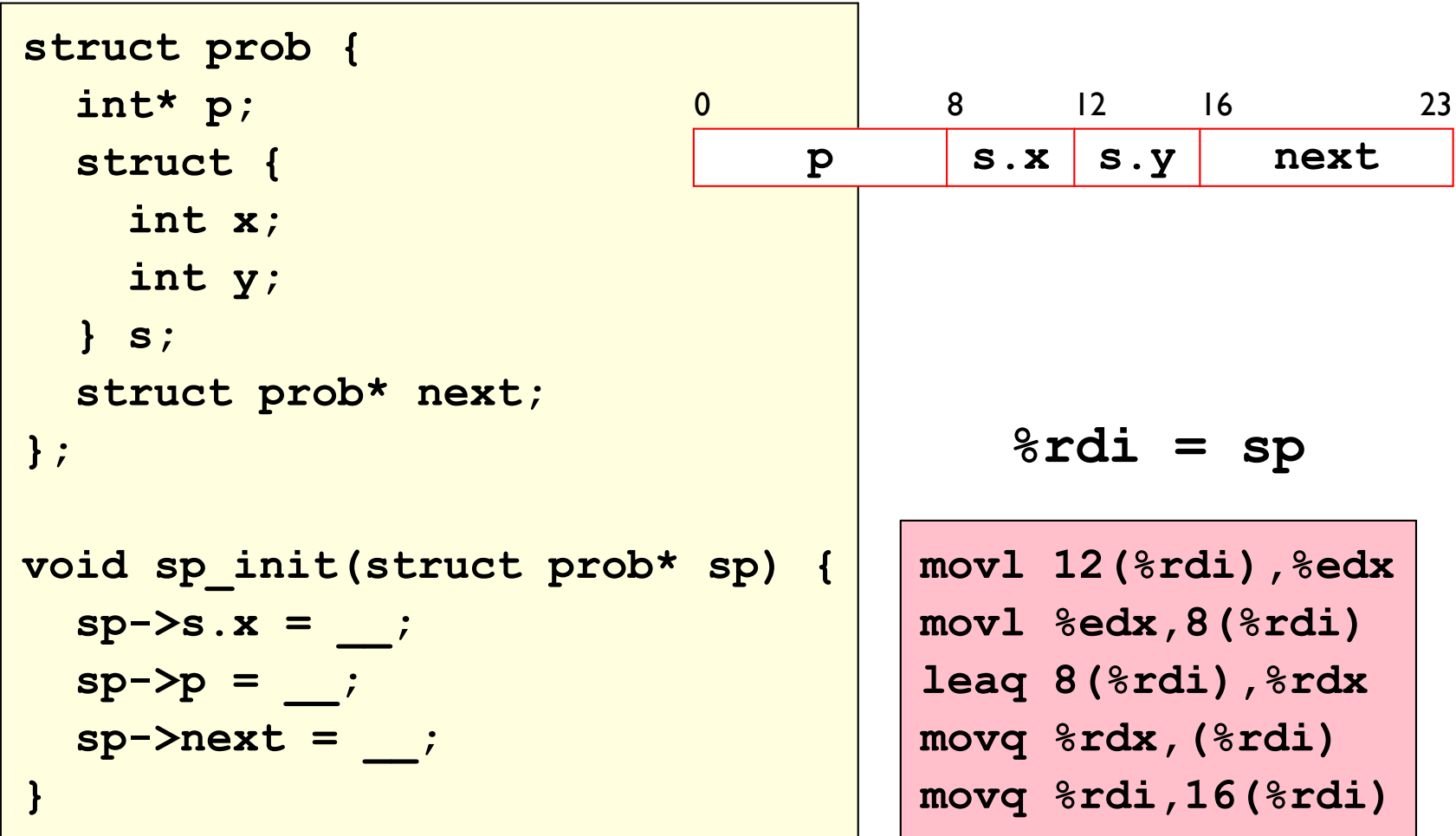

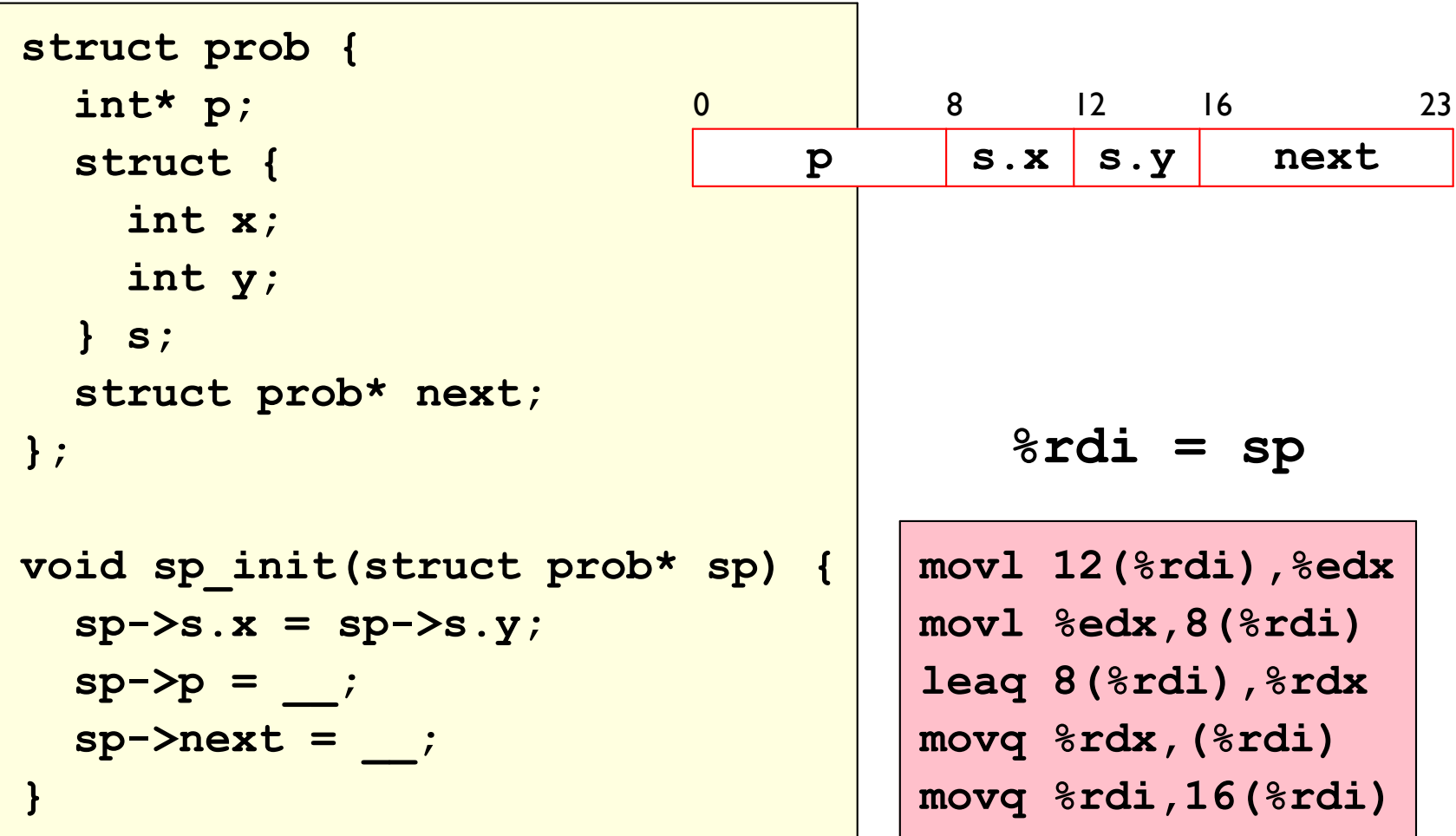

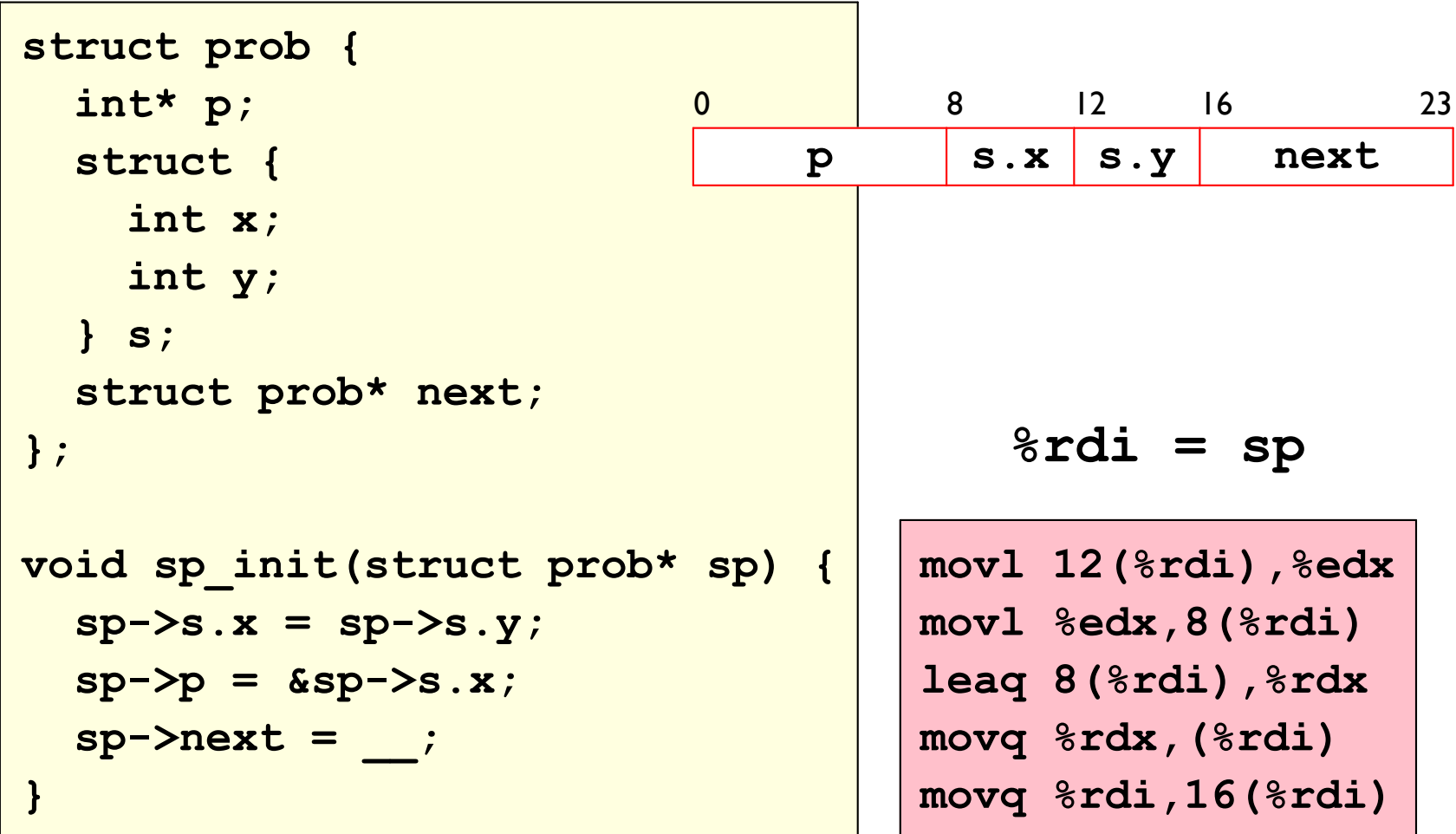

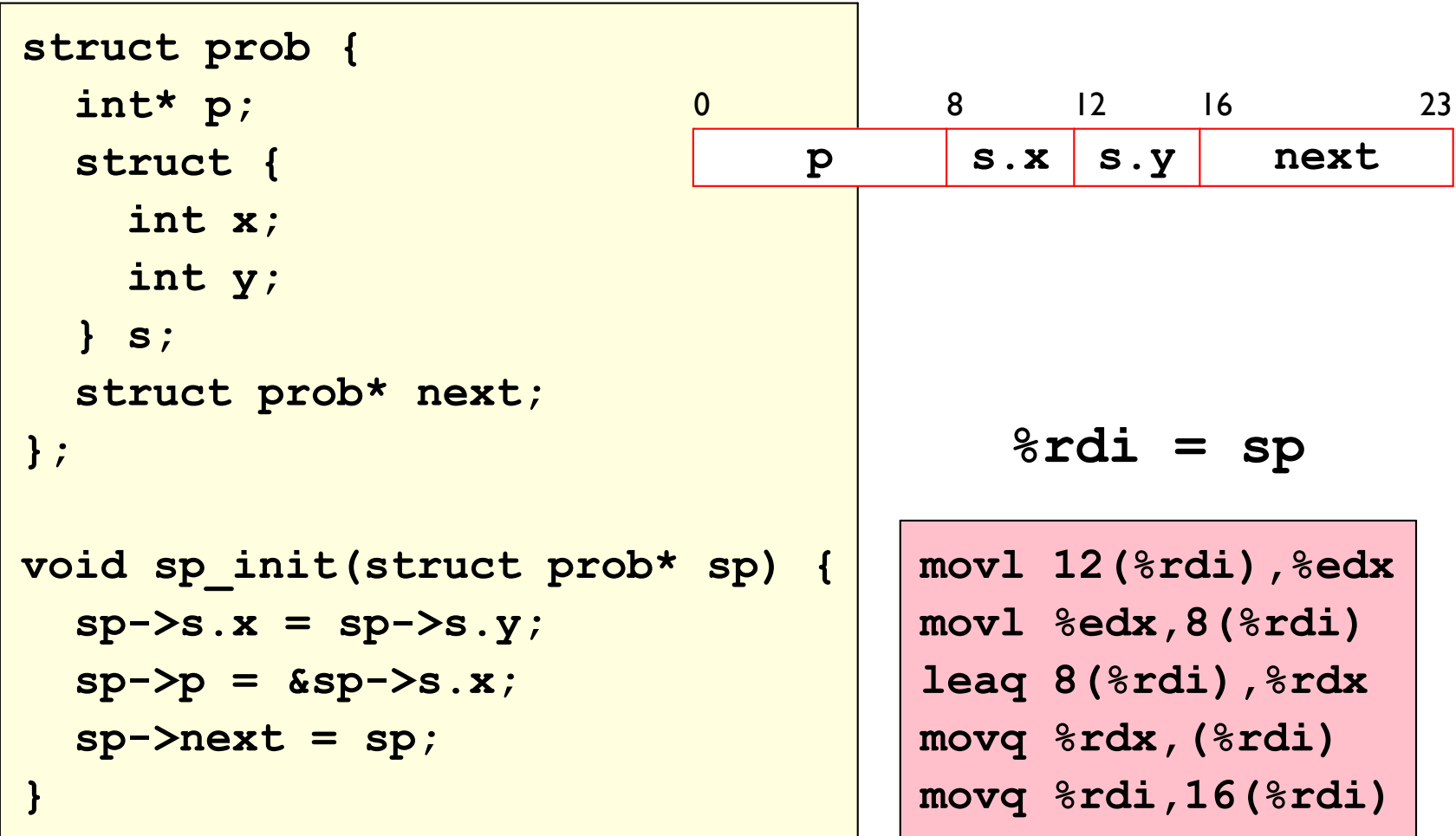

A struct is an and of field values:

```
/* a number *and* a string */
struct t shirt {
 int size;
 char *color;
\} ;
```
A struct is an and of field values:

```
/* a number *and* a string */
struct t shirt {
  int size;
  char *color;
                     \mathbf{0}\overline{4}8
                                            15\} ;
                                    color
                      size
```
A struct is an and of field values:

```
\frac{1}{x} a number *and* a string */
struct t shirt {
  int size;
  char *color;
                      \mathbf{0}\overline{4}8
                                               15\};
                                       color
                       size
```

```
/* a number *or* a string */
union homework result {
  int grade;
 char *excuse;
\} ;
```
A struct is an and of field values:

```
/* a number *and* a string */
struct t shirt {
  int size;
  char *color;
                     \mathbf{0}\overline{4}8
                                            15\} ;
                      size
                                     color
```

```
/* a number *or* a string */
union homework result {
  int grade;
                         \bf{0}3
                         grade
  char *excuse;
                                   7
\} ;
                           excuse
```
A struct is an and of field values:

```
/* a number *and* a string */
struct t shirt {
  int size;
  char *color;
                     \mathbf{0}\overline{4}8
                                            15\} ;
                                     color
                      size
```

```
/* a number *or* a string */
union homework result {
  int grade;
  char *excuse;
                                    7
                         \mathbf{0}3
\} ;
                          grædeuse
```
A struct is an and of field values:

```
/* a number *and* a string */
struct t shirt {
  int size;
  char *color;
                     \mathbf{0}\overline{4}8
                                            15\} ;
                      size
                                     color
```

```
/* a number *or* a string */
union homework result {
  int grade;
                                  \overline{4}\mathbf{0}7
                            grade
  char *excuse;
\} ;
                               excuse
```
## **Setting Union Fields**

```
#include <stdio.h>
union homework result {
  int grade;
  char *excuse;
\} ;
void got doctor note (union homework result *h) {
   h->excuse = "illness";
\mathbf{\}int main() \{union homework result h;
   h.grade = 0;
   got doctor note (&h) ;
   printf ("d\n\{n", h.grade);
   return 0;
\mathbf{\}
```
Copy

# **Using Union Fields**

Combine to combine union with struct field to select variant

```
struct homework record {
  int graded;
  union homework result r;
\} ;
void got doctor note (struct homework record *h) {
   h->graded = 0;
   h-\geq r. excuse = "illness";
\mathbf{L}int main() \{struct homework record h;
   h.graded = 1;
   h.r.grade = 0;got_doctor_note(&h);
   if (h.graded)
     printf("%d\n", h.r.grade);
   else
     printf("s\n\cdot n", h.r. excuse);
   return 0;\mathbf{I}
```
Copy

### Using a Union to Reinterpret Bytes

```
#include <stdio.h>
union i or f {
  int i;float f;
\} ;
```

```
int main() \{union i or f v;
  v.i = 0x24400000;printf ("\sqrt{g \cdot n}", v.f);
  return 0;
\mathbf{\}
```
# **Union Alignment**

Alignment is  $\geq$  max field size and multiple of alignment

```
union u {
  float v;
  char s[5];
\big\}
```
sizeof (union u) is 8:

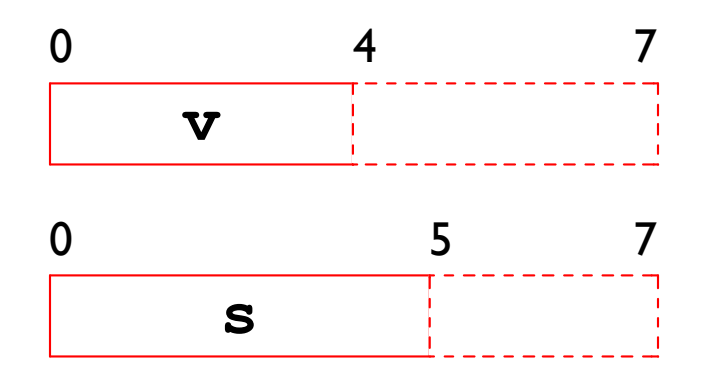

# **Controlling Struct Alignment**

```
typedef struct step {
  char mode;
  double height;
} step_t;
```
## **Controlling Struct Alignment**

```
/* select 1-byte alignment for everything */
#pragma pack (1)
```
typedef struct step { char mode; double height;

```
} step t;
```

```
/* resume default alignments */
#pragma pack()
```